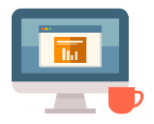

## **Router passwords**

First produced in May 2018

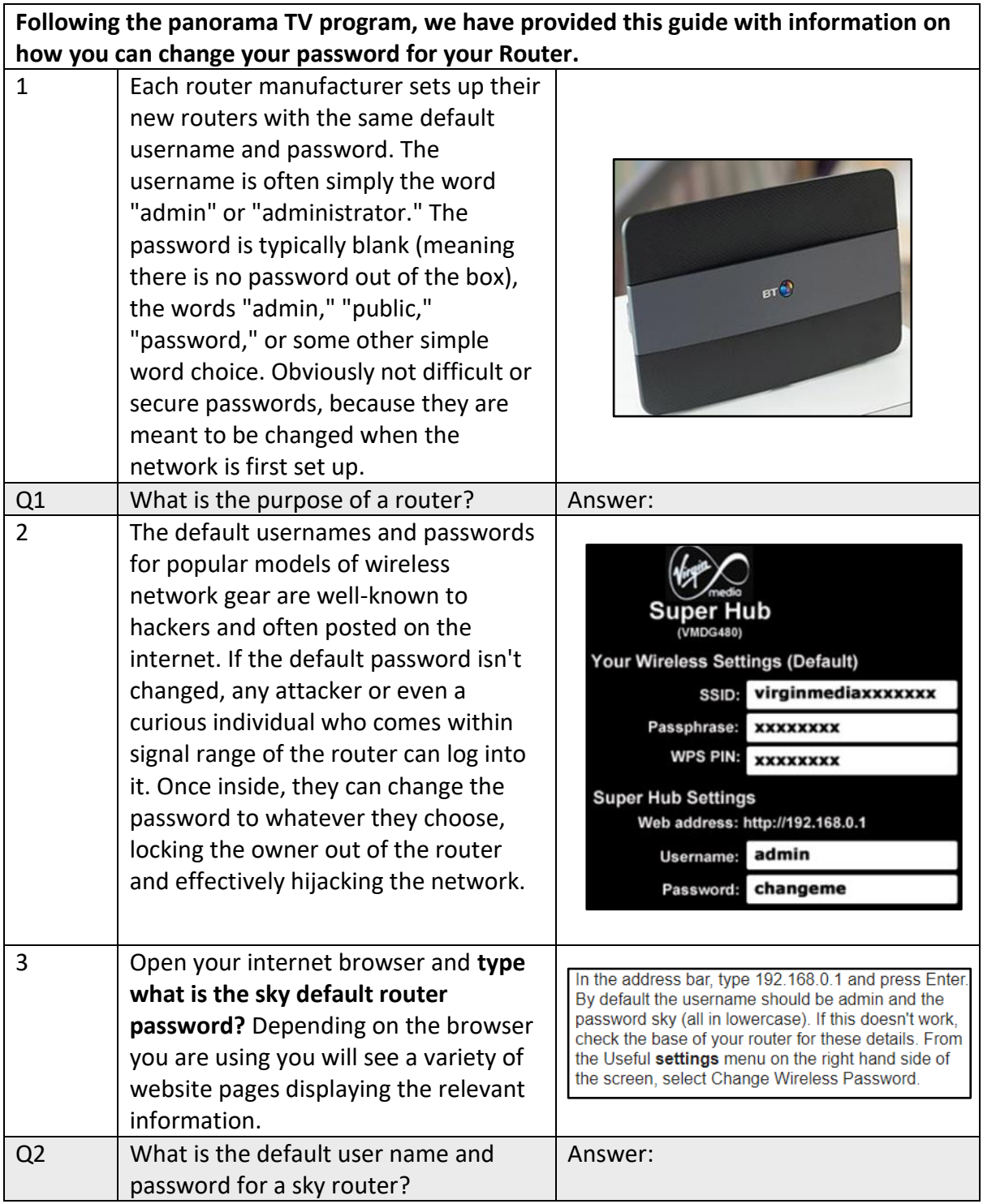

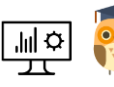

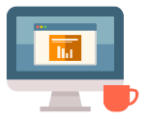

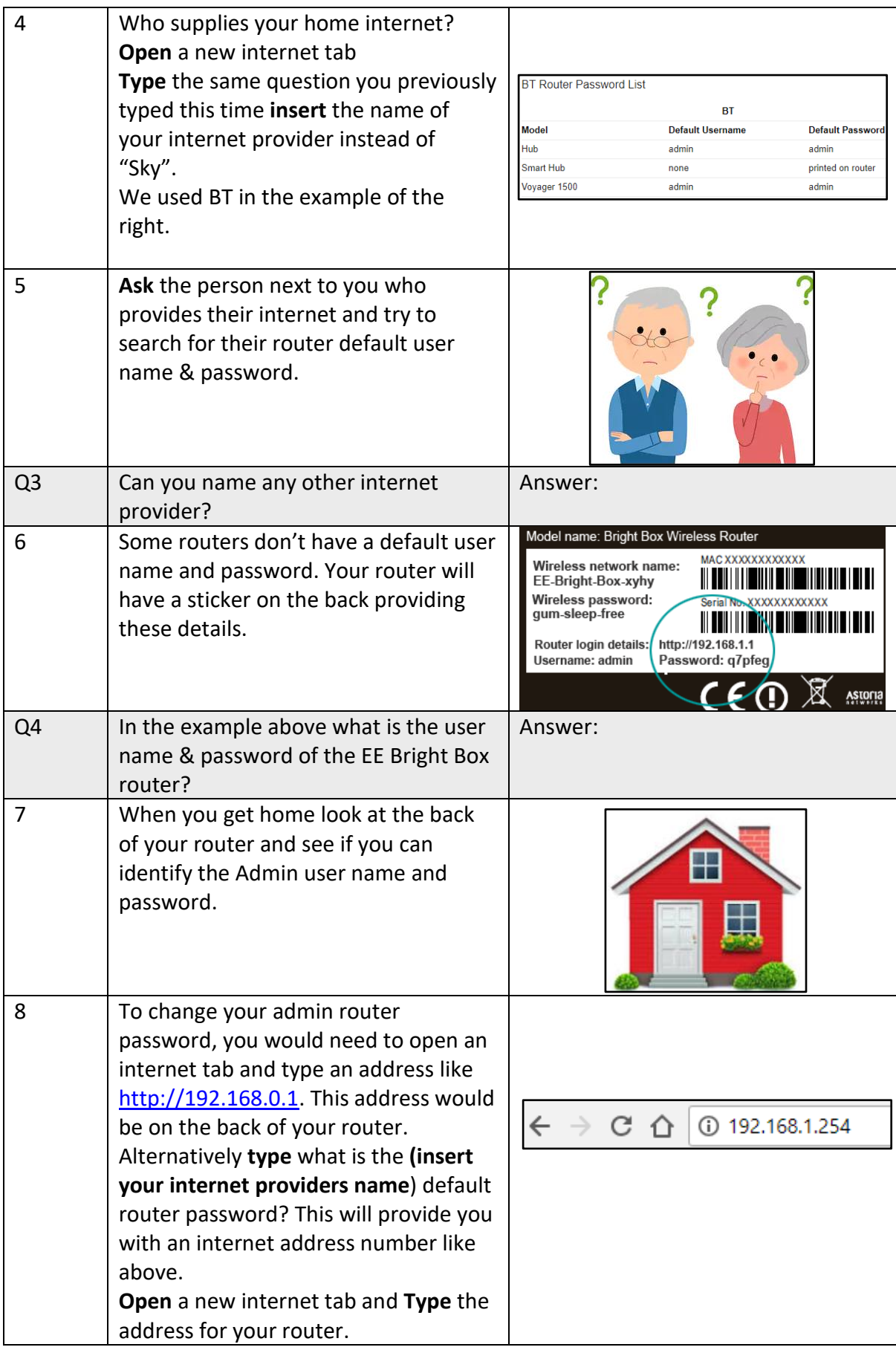

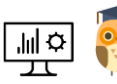

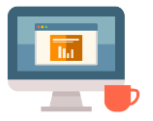

## Starting Point Community Learning Partnership – Digital Skills **Funded by The Good Things Foundation – Future Digital Inclusion Fund**

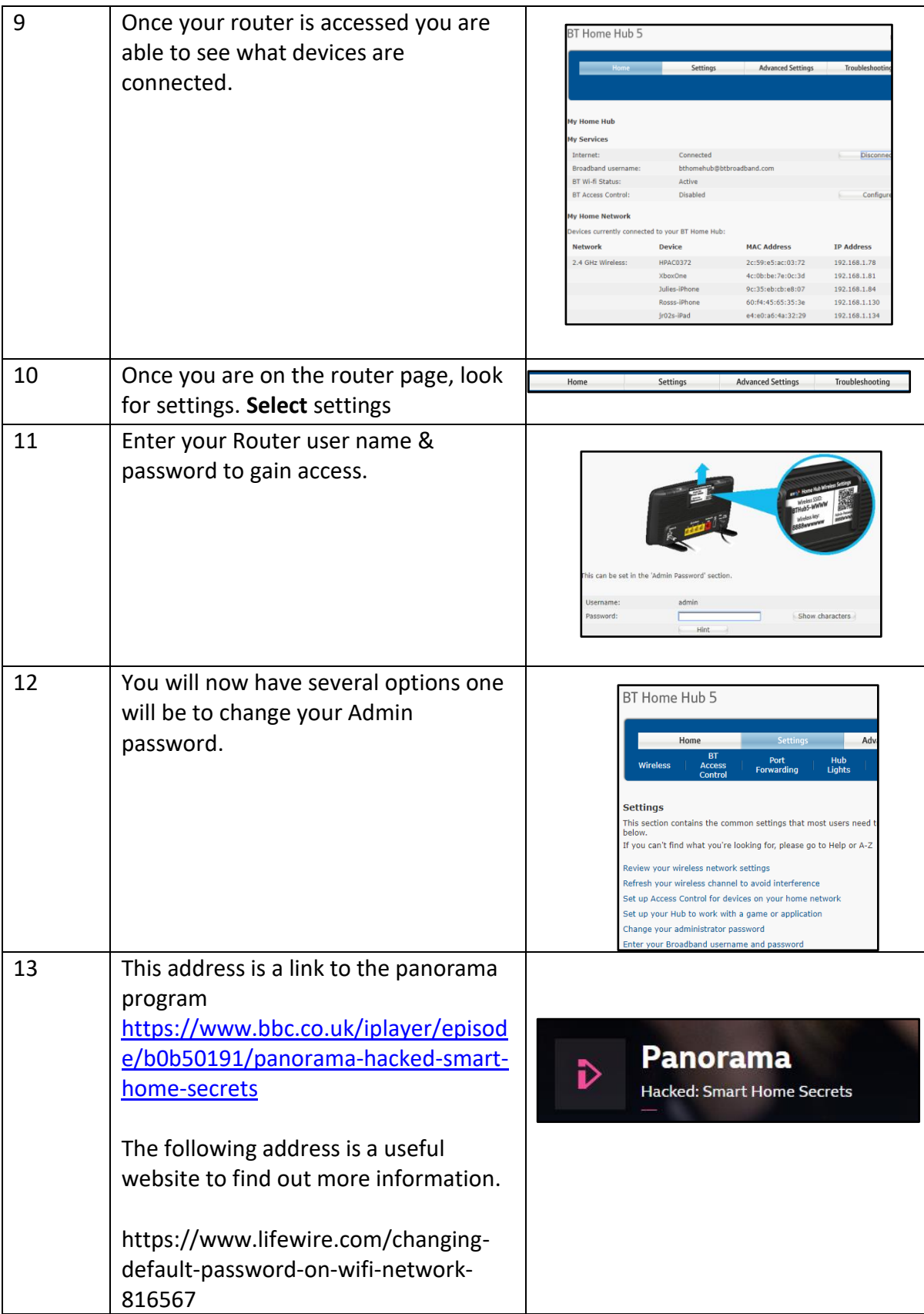

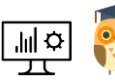

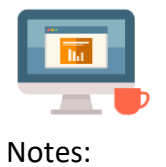

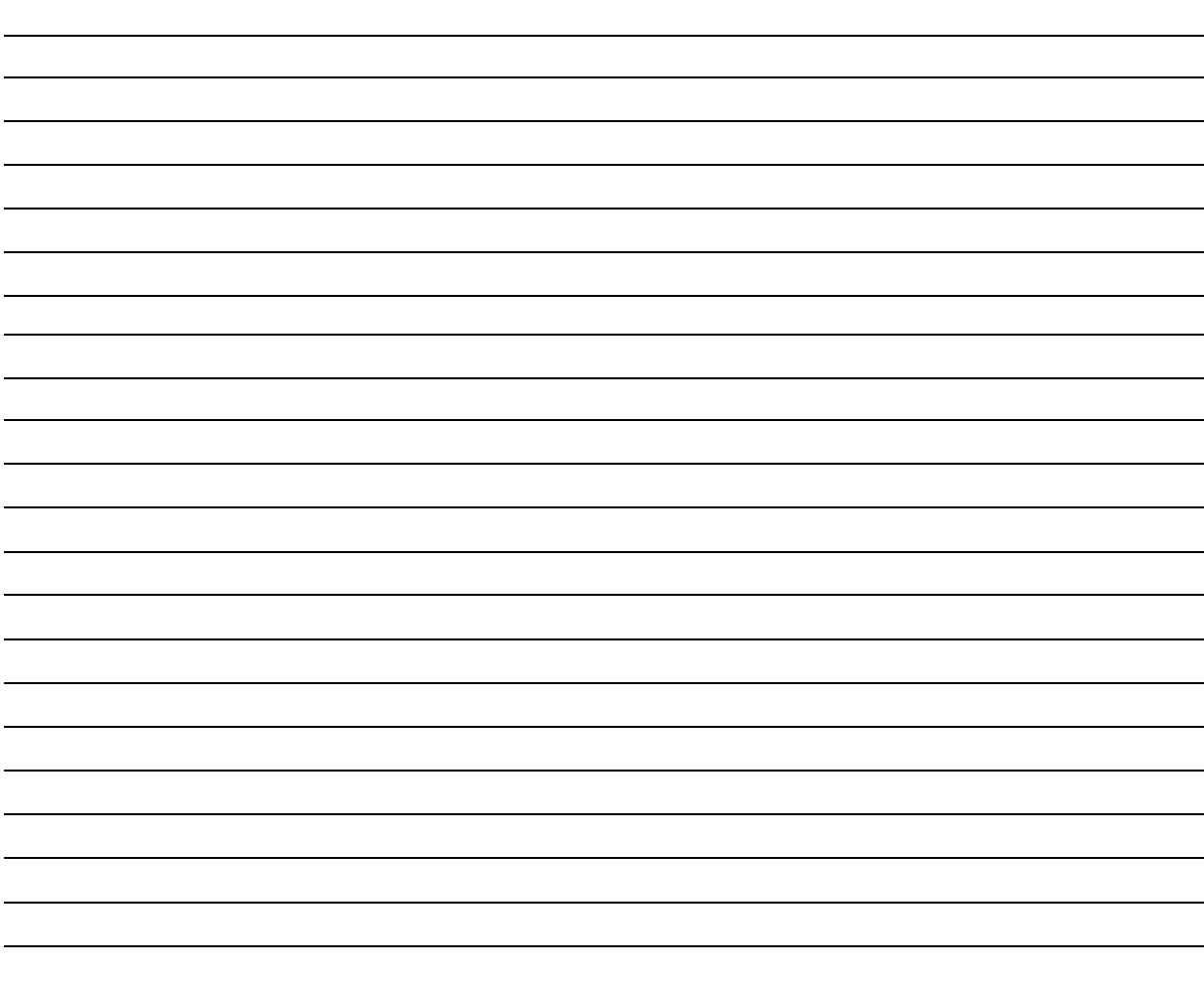

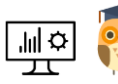